# NR LEKCJI: 2.2

# TEMAT: PROGRAMUJ OBLICZENIA

#### NOTATKA 1. - CO TRZEBA UMIEĆ?

- 1. Opisywanie i stosowanie operacji matematycznych
- 2. Opisywanie i stosowanie zmiennych
- 3. Definiowanie i stosowanie funkcji bez parametru

#### RODZAJE OBLICZEŃ

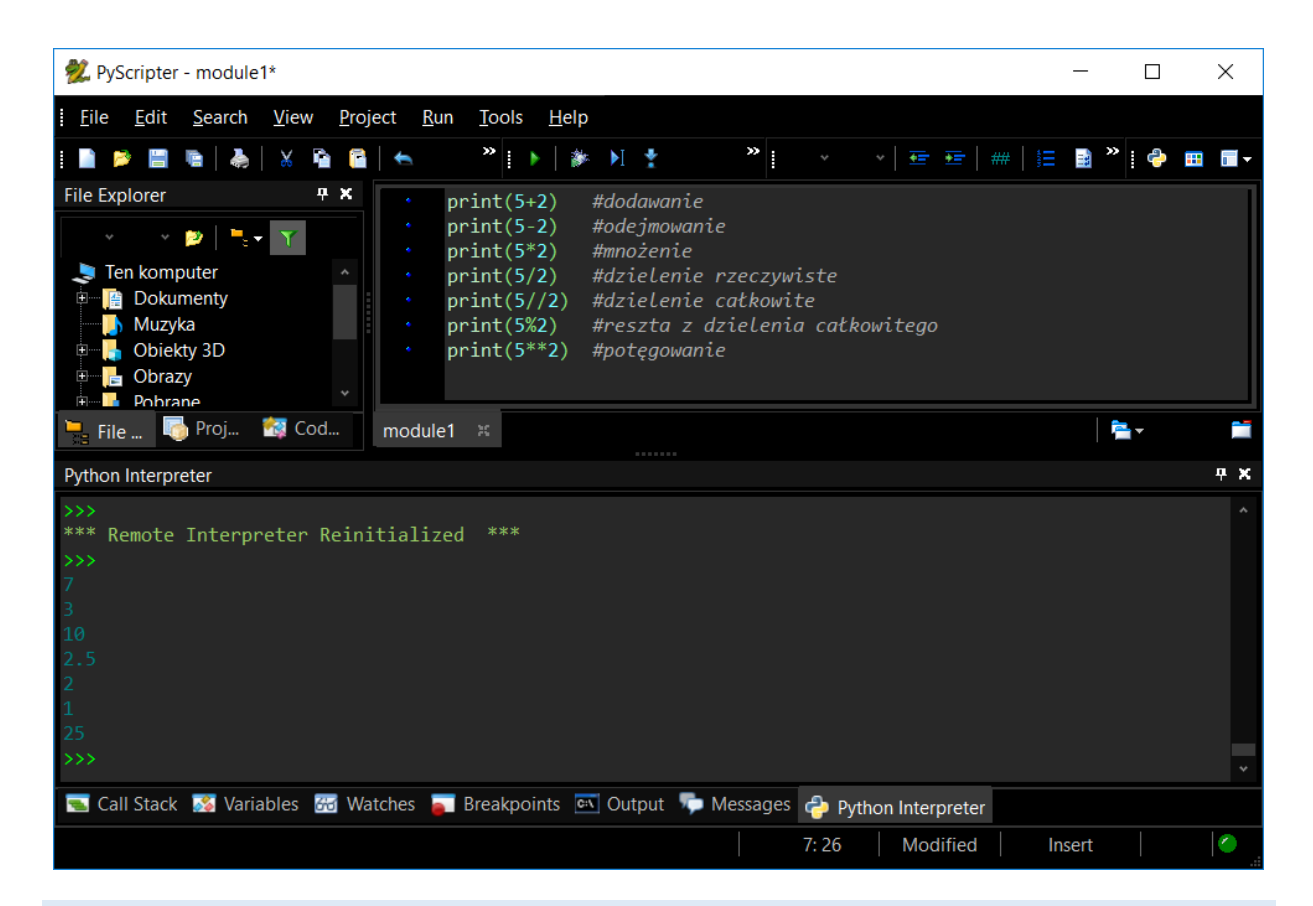

## ZMIENNE

Zmienną w Pythonie może być liczba, wartość logiczna (prawda- True, lub fałsz- False), albo tekst.

Nazwa zmiennej nie może zawierać cyfry, jako pierwszego znaku w nazwie. Nie może również zawierać polskich znaków. Wielkość liter ma znaczenie.

Przykłady nazw zmiennych:

**\_1abc**, **AbC**, **aBc**, **xd4**, **a**, **b**

Zmiennej przypisujemy wartośd za pomocą znaku **=**

Przykład formuły kodującej zmienną:

**\_1abc=34**

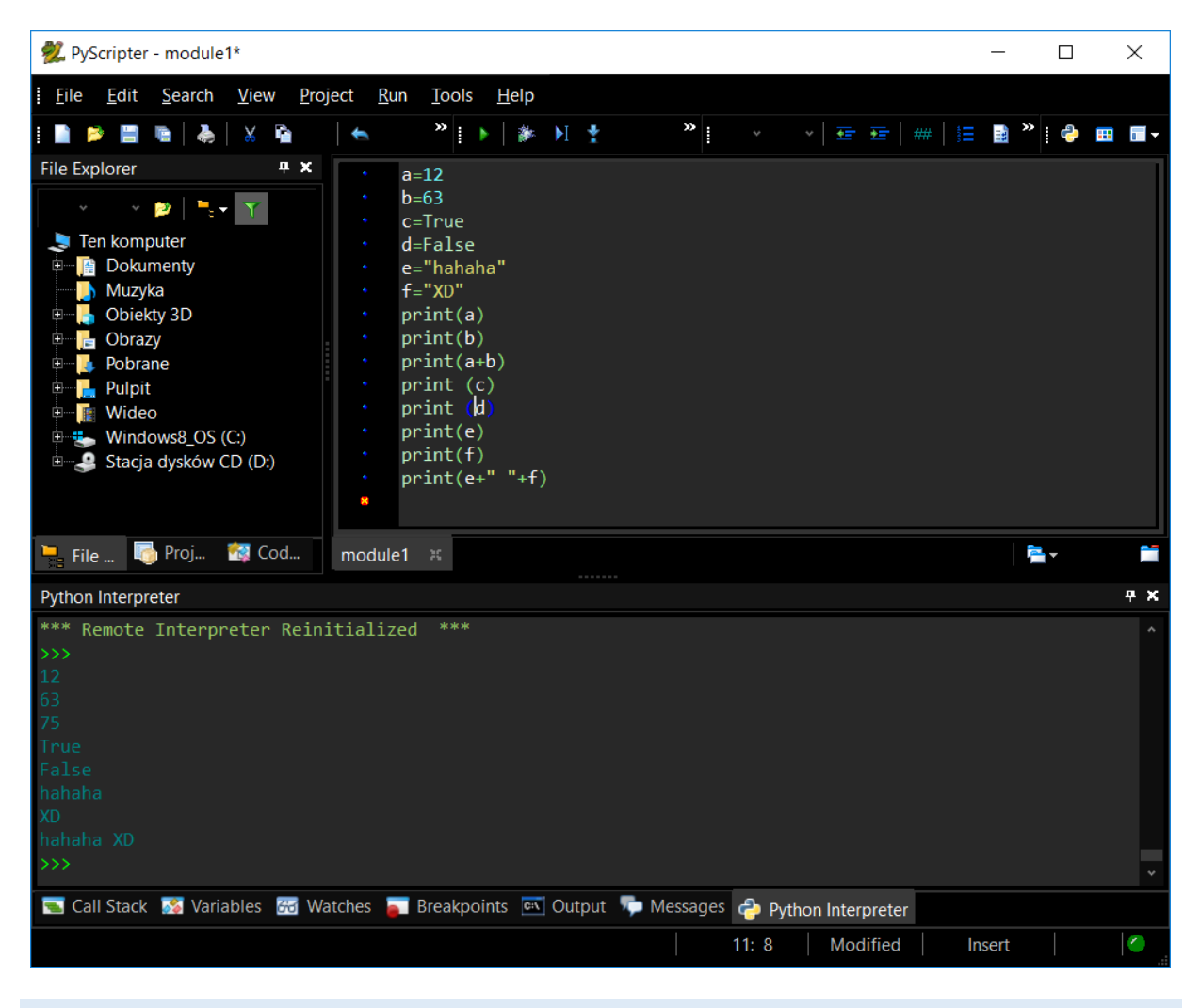

# ĆWICZENIE 1

- 1. Wypróbuj formuły podane powyżej.
- 2. Wymyśl dwie liczby. Jedną dziesięciocyfrową, a drugą trzycyfrową. Zapisz je jako zmienne.
- 3. Wykonaj na nich wszystkie działania możliwe do zrobienia w Pythonie.

#### DEFINIOWANIE FUNKCJI

**To** wpisujemy w okno i w wynku działania **programu** pojawia nam się **to**:

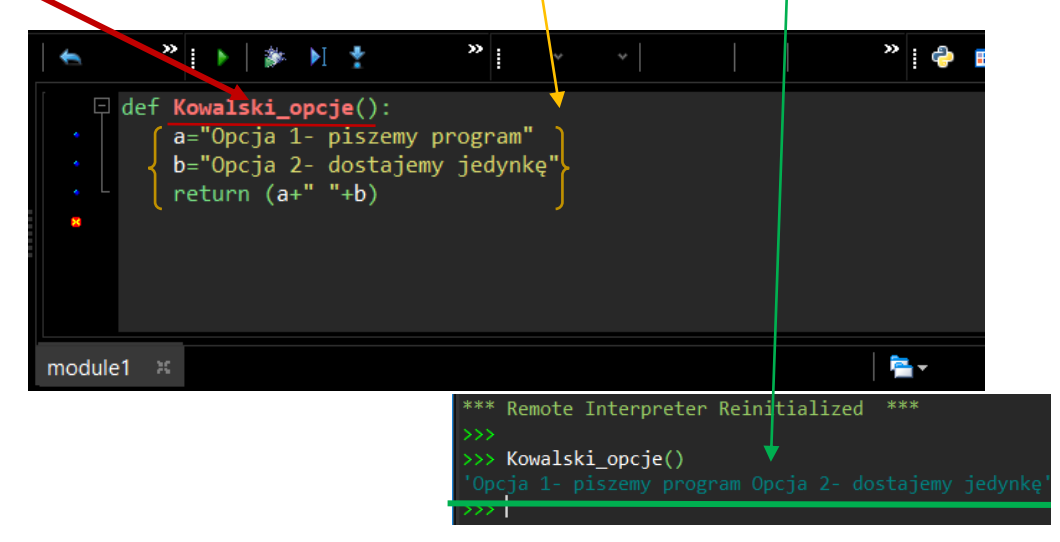

## ĆWICZENIE 2

Zaprogramuj konwerter masy, który po podaniu komendy **masa()** przekonwertuje Twoją masę z kilogramów na gramy , a po podaniu komendy **wzrost()** przekonwertuje Twój wzrost z centymetrów na milimetry.

#### Podpowiedź:

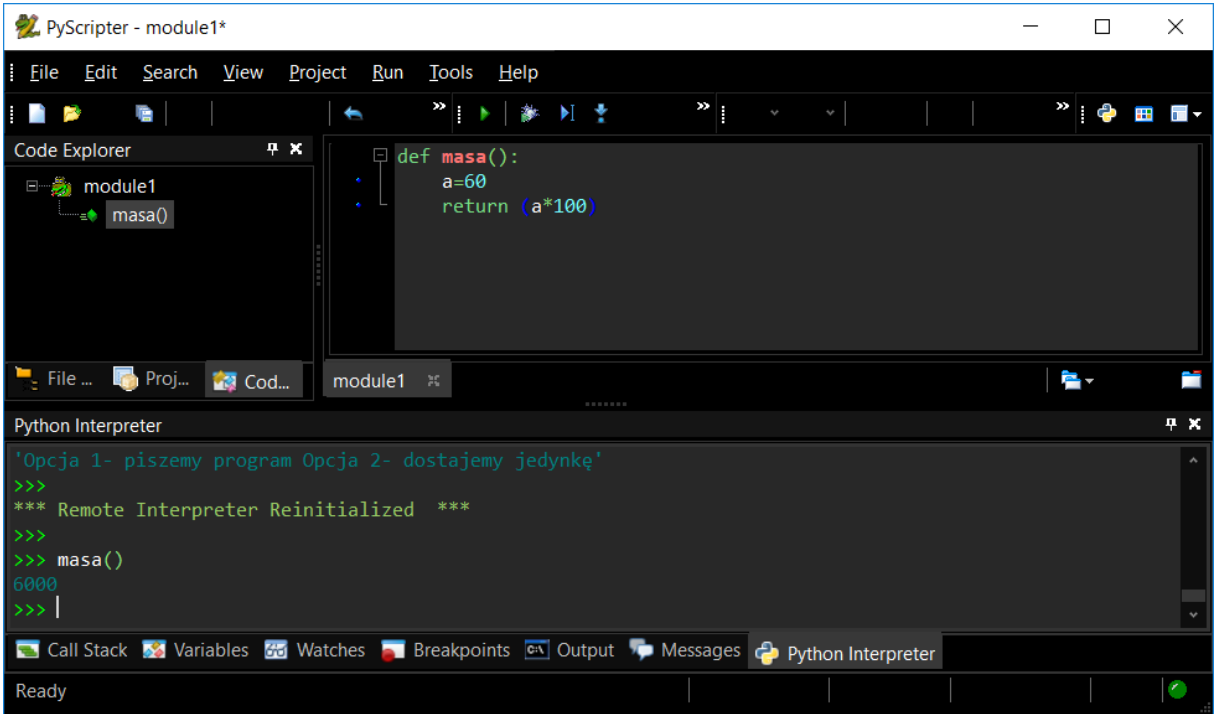